#### EventLogger

#### EventLogger is a computer system for logging oceanographic events.

# This Presentation

Goals:

- Get your feedback
- Share metadata design research
- Spark ideas for improving metadata
- Find out how your ship operates

This is how we're going to do it:

- 1. Talk about the EventLogger design process
- 2. Go through the prototype
- 3. Talk about the future
- 4. Feedback/Questions
- 5. Try it out/Questionnaire

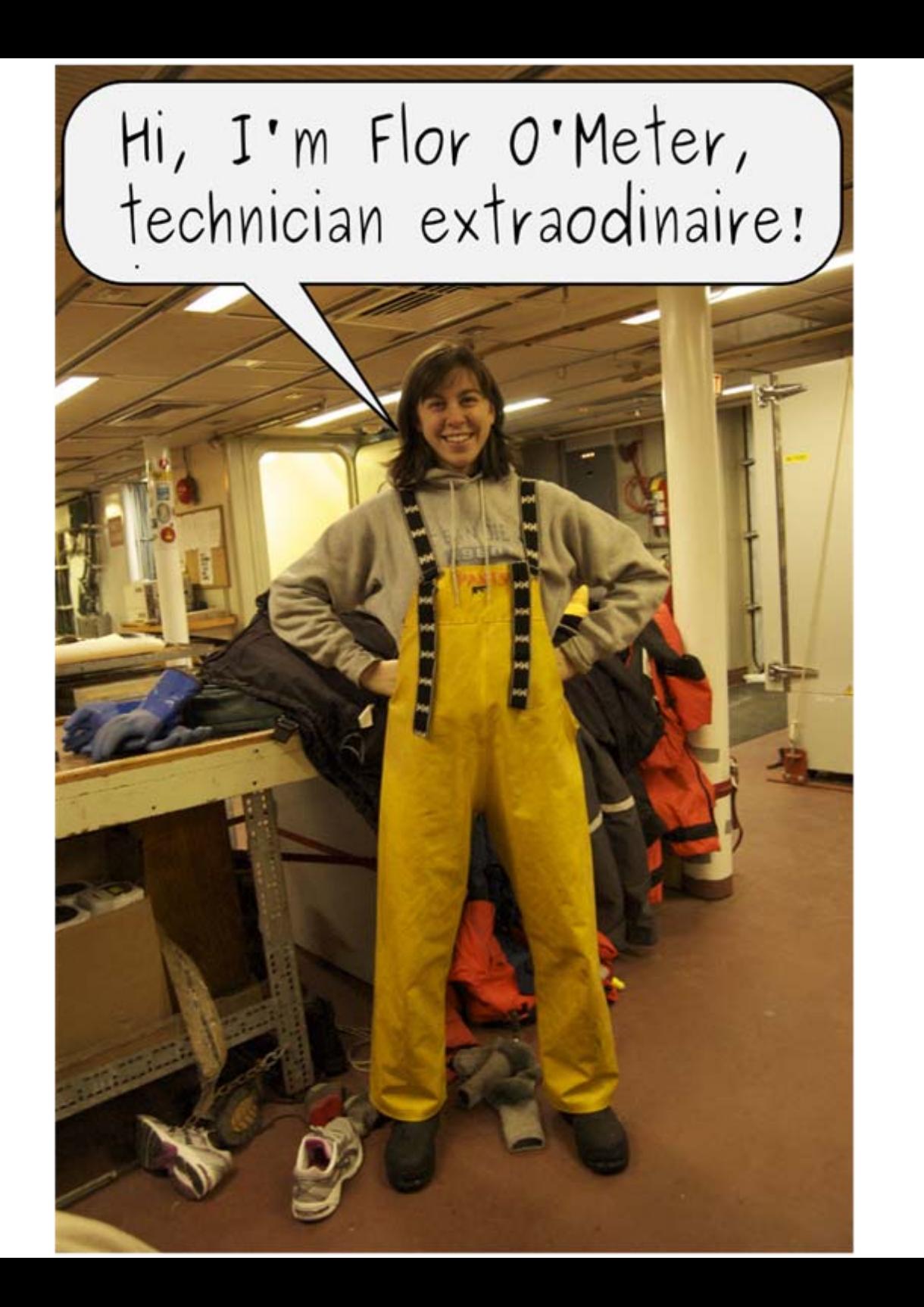

## 1. EventLogger Design Process

- 
- 
- -
- 
- 
- 

# Design Data

We assembled design data to help us engineer and evaluate prototypes.

Design data are answers to questions like these:

- Which people are involved in event logs?
- What are their environments like?
- How do they think about event logs?
- How do they work with event logs?

Design data came from observing users and from experiences of the community.

#### Technician Flor works on the CTD...

Gah: Bottle 21 is leaking: Didn't<br>it leak last time? I really need to keep a log...

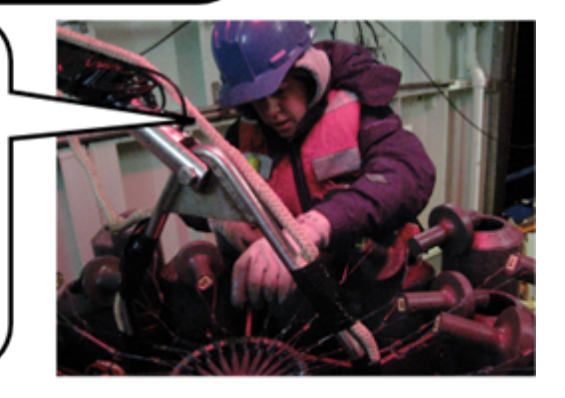

...but I've been so busy with CTD ops that I've hardly had time…

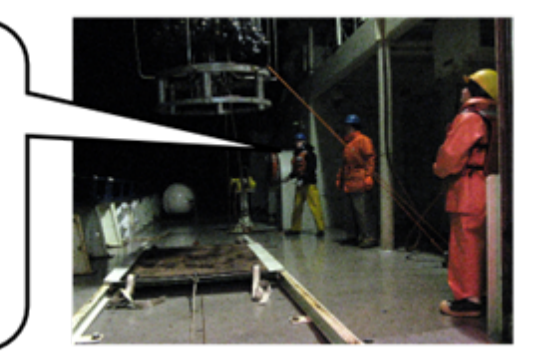

...I'm practically  $falling$  aslee- $222...222... - asleep$ on my feet!

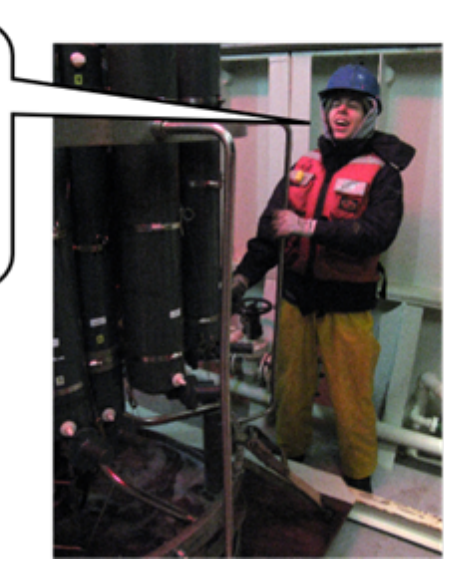

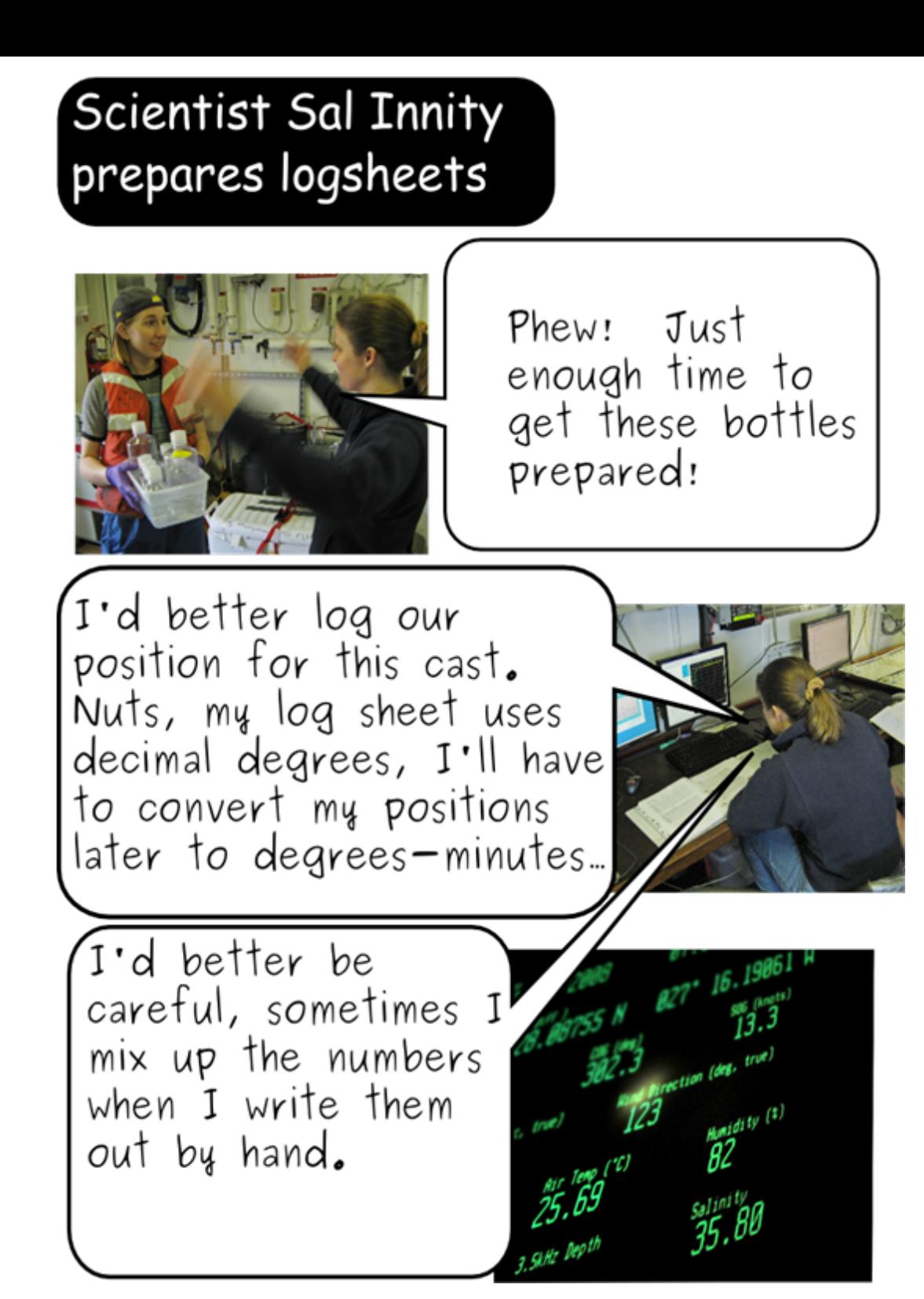

#### Mate Otto Pilate searches for stations in Canadian waters

The Chief Sci is asking about how many stations we did in Canadian waters. Flor & I will have to look at the chart…

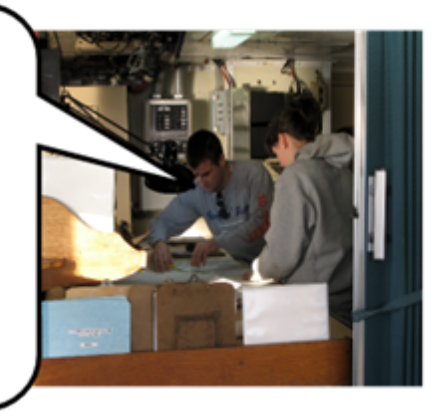

It would be nice to log things like that in the computer but I'm too busy keeping watch to figure out a fancy new program.

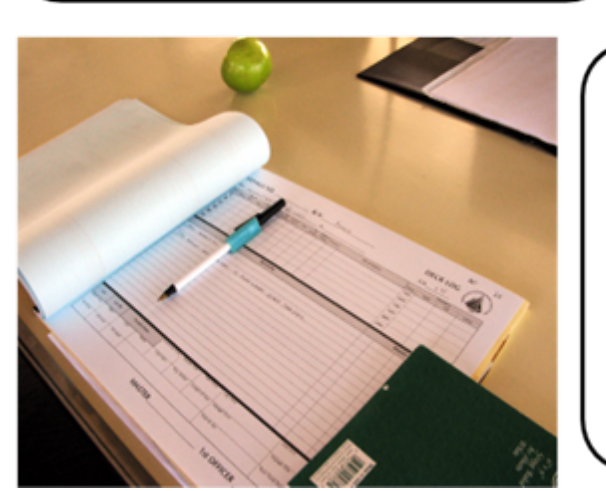

Besides, we already log everything in the bridge log. The science party can just copy that.

#### Data Librarian Cat Alogger makes a station map

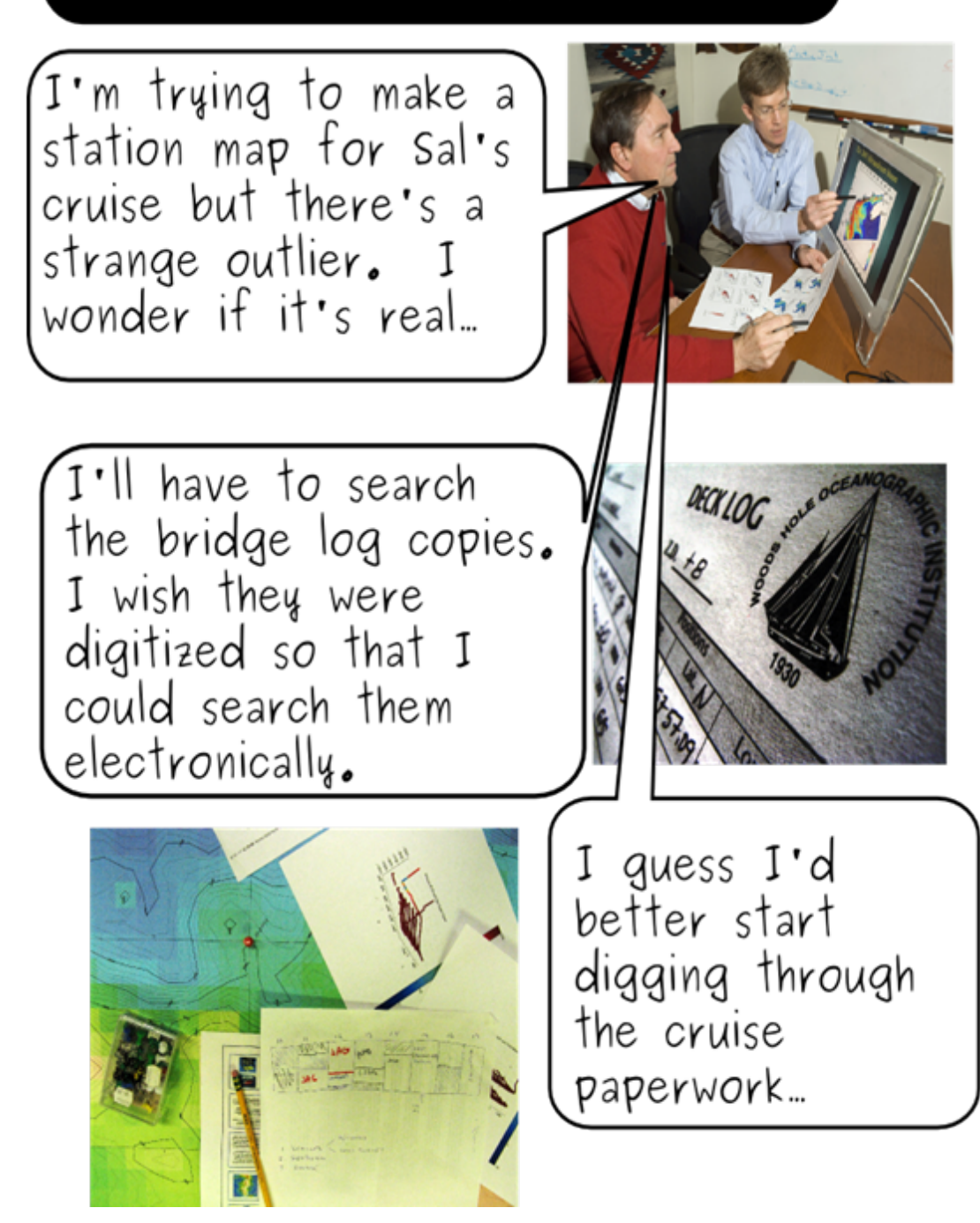

#### Biological sample Corey the Shrimp plans a daring escape

Right, here's howz its going down, Chum. Swears ya won't breath a word to no ones, right Chum? First I rattles around in me jar and pretends I'm all sick-like, right? Then when  $I've$  gots 'em off guard I knocks over the chemicals and slips away in the confusion. What d'ya think Chum?

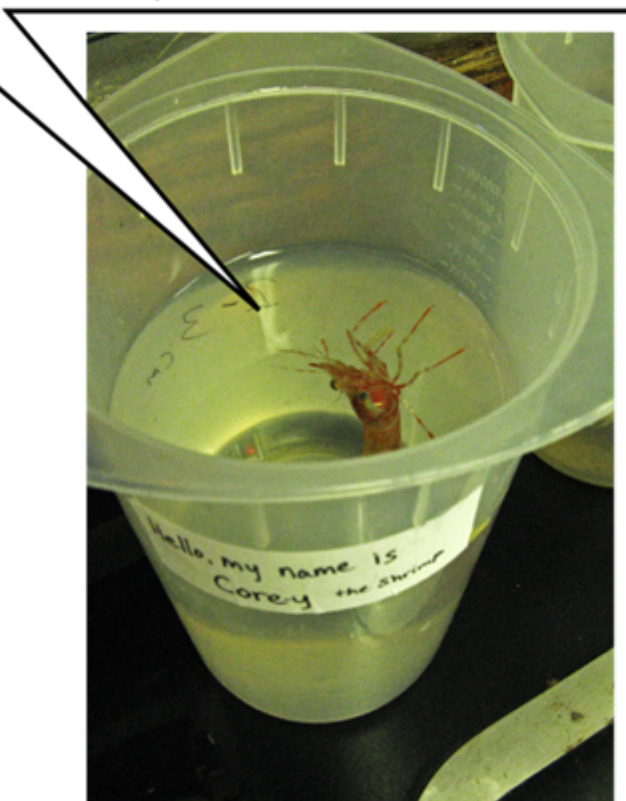

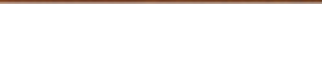

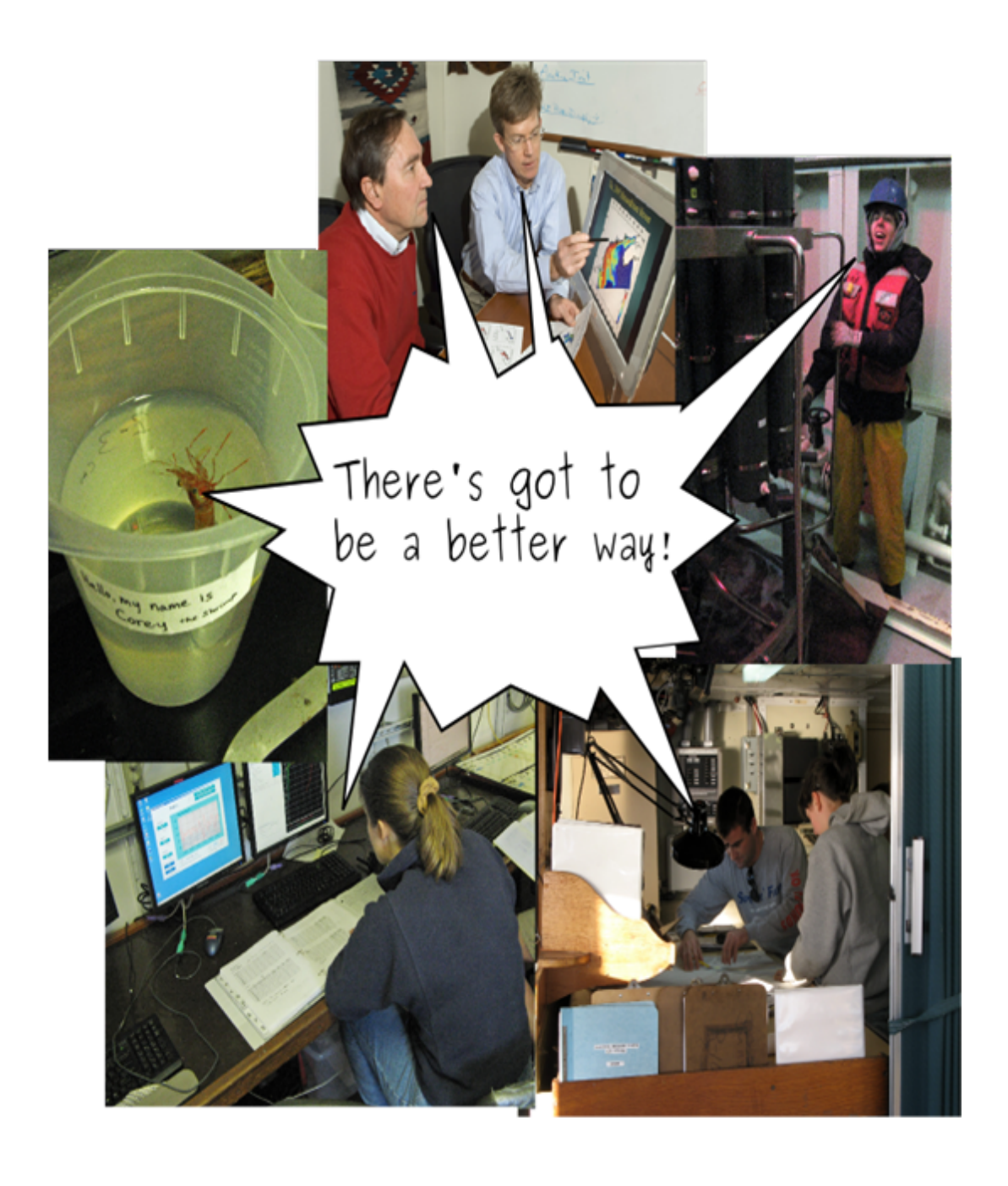

## Event Log Users

- Roles: technician, crew, scientist/engineer,data librarian
- Wide range of needs, skills, tools, and environments.

# Common Event Log Tasks

- Creating log sheets
- Filling out logs
- Checking data quality
- Calculating logistics stats (e.g. time on station)
- **Digitizing**
- Archiving

# Design Requirements

General:

- **Intuitive**
- Fast
- Flexible
- Portable
- Robust

Specific:

- Allow people to create and manage standardized digital event logs
- Create unique event IDs
- Pull data from external data sources

### Design Questions?

#### 2. EventLogger Prototype

### EventLogger Prototype: Development

- We developed and refined a series of prototypes based on the design data.
- Ideas also came from:
	- community suggestions
	- existing logging systems like ELOG
- We tested prototypes with users.

It seems like it takes so long to copy numbers down by hand for log entries.<br>What if there was a way to fill them in automatically?

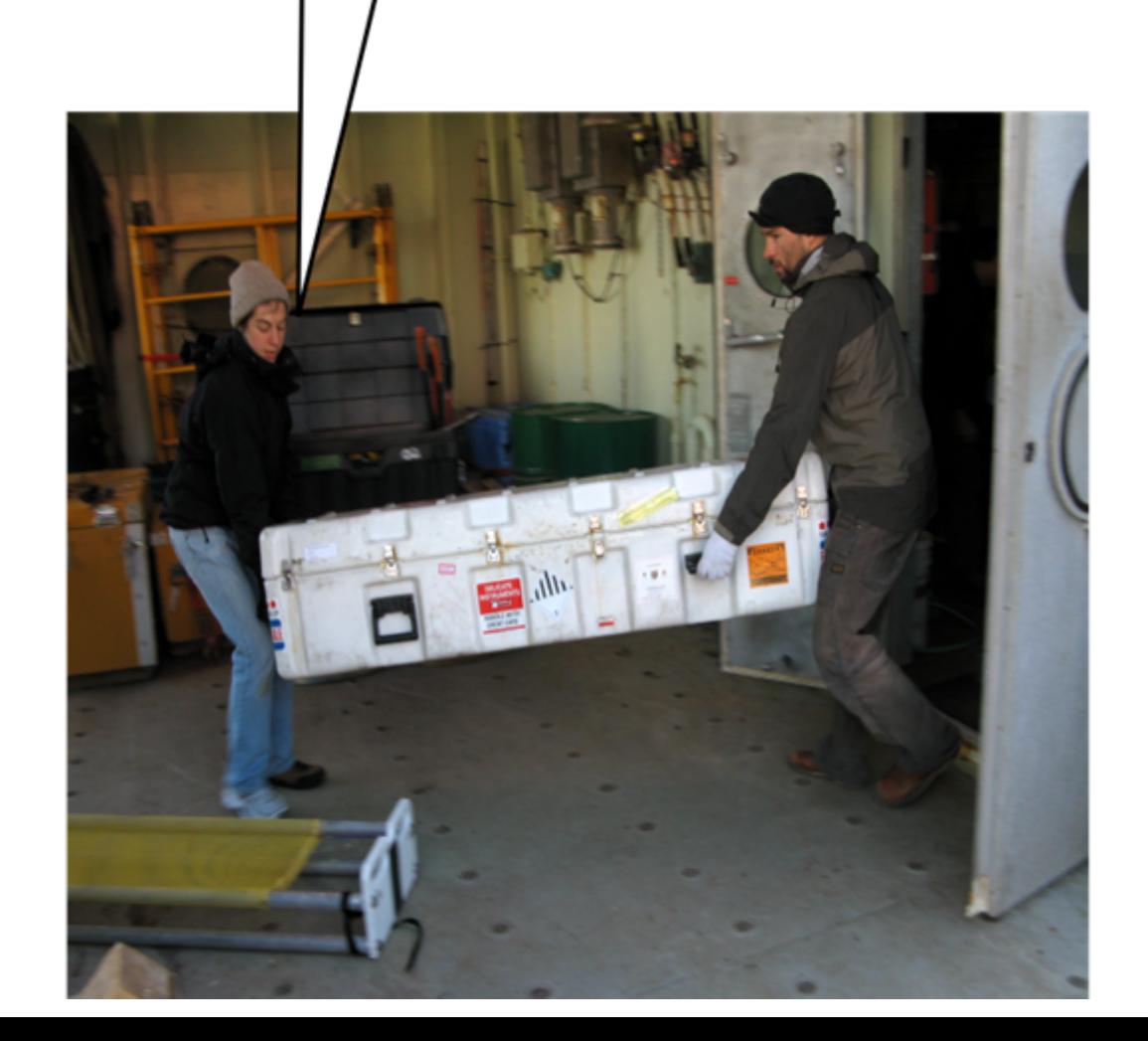

I want making log entries to be to be easy and fast. Maybe I could use templates... Hey, I like that idea! Templates would help standardize logs.

Hey, how about something that lets me make entries from the bridge? We could make it web-based, like  $ELOG!$ 

And it's got to be easy<br>to configure...I don't have<br>time to do that much programming. Me too!

If ya asks me, I says it's gots to have a bit for hidin' equipment, knows what I means Chum? TNT and hacksaws and what, specials to helps me puts the slip on 'em, right Chum?

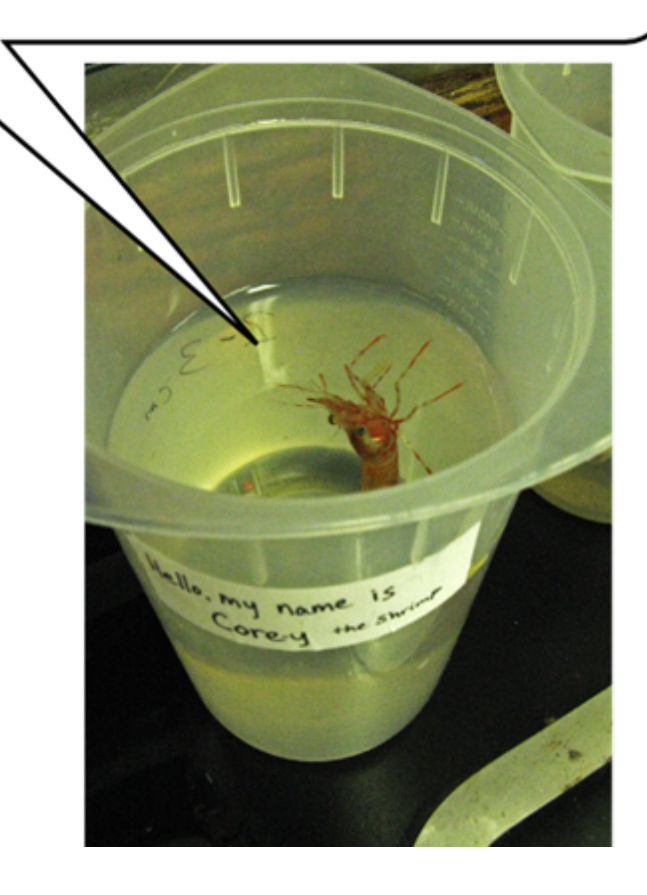

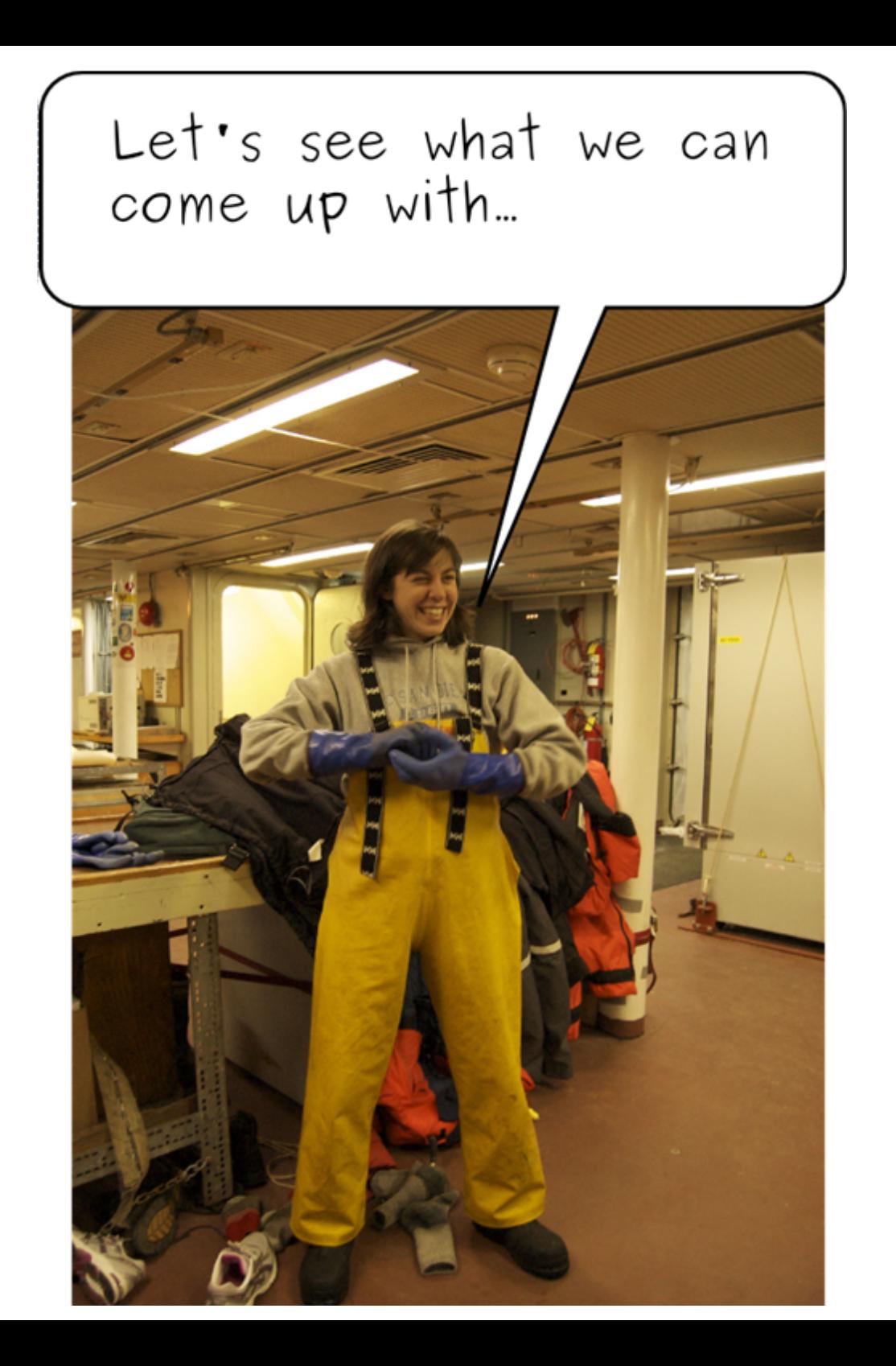

# EventLogger Prototype: Glossary

- Entry: a collection of metadata values for one event. An entry is like one row in a spreadsheet.
- Field: a type of data, for example, depth, or latitude, or time. A field is like a column in a spreadsheet.
- Template: a template is a standardized form for creating an entry. For example, a 'CTD Cast' template represents a form with fields like depth, cast number, etc.
- LogBook: a collection of entries and templates.
- Log: a collection of LogBooks.
- Data Source: a definition for how to get data. For example, the url of a web page, or which COM port is used for a GPS feed

## EventLogger Prototype: Current Features

- Create log books for organizing events
- Create templates
- Create entries
- Automatically fill-in entry fields with data from external sources
- Export logs in a digital format suitable for a cruise data package
- Browse and sort entries

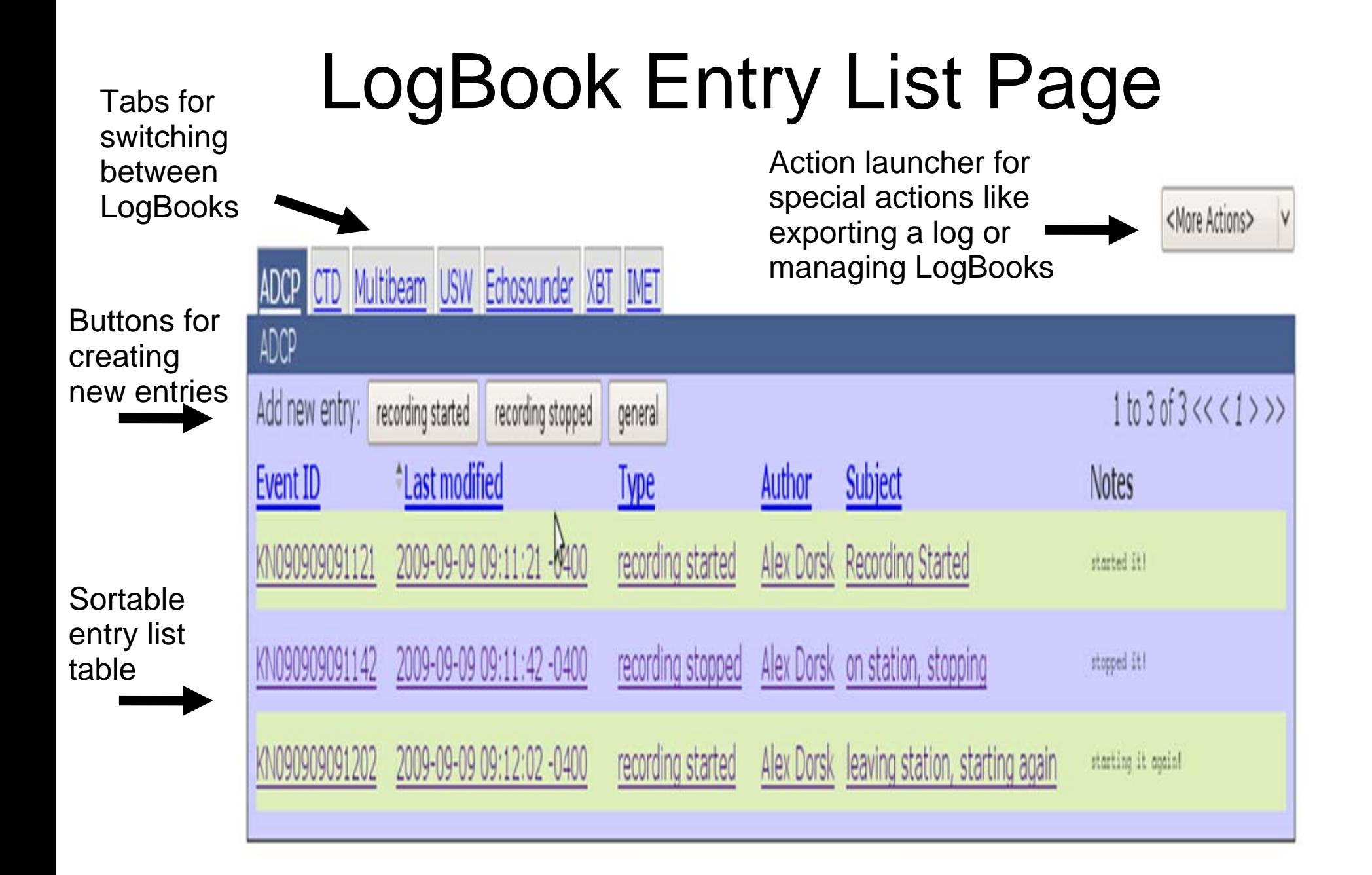

# Create Entry Page

<More Actions>

 $\vee$ 

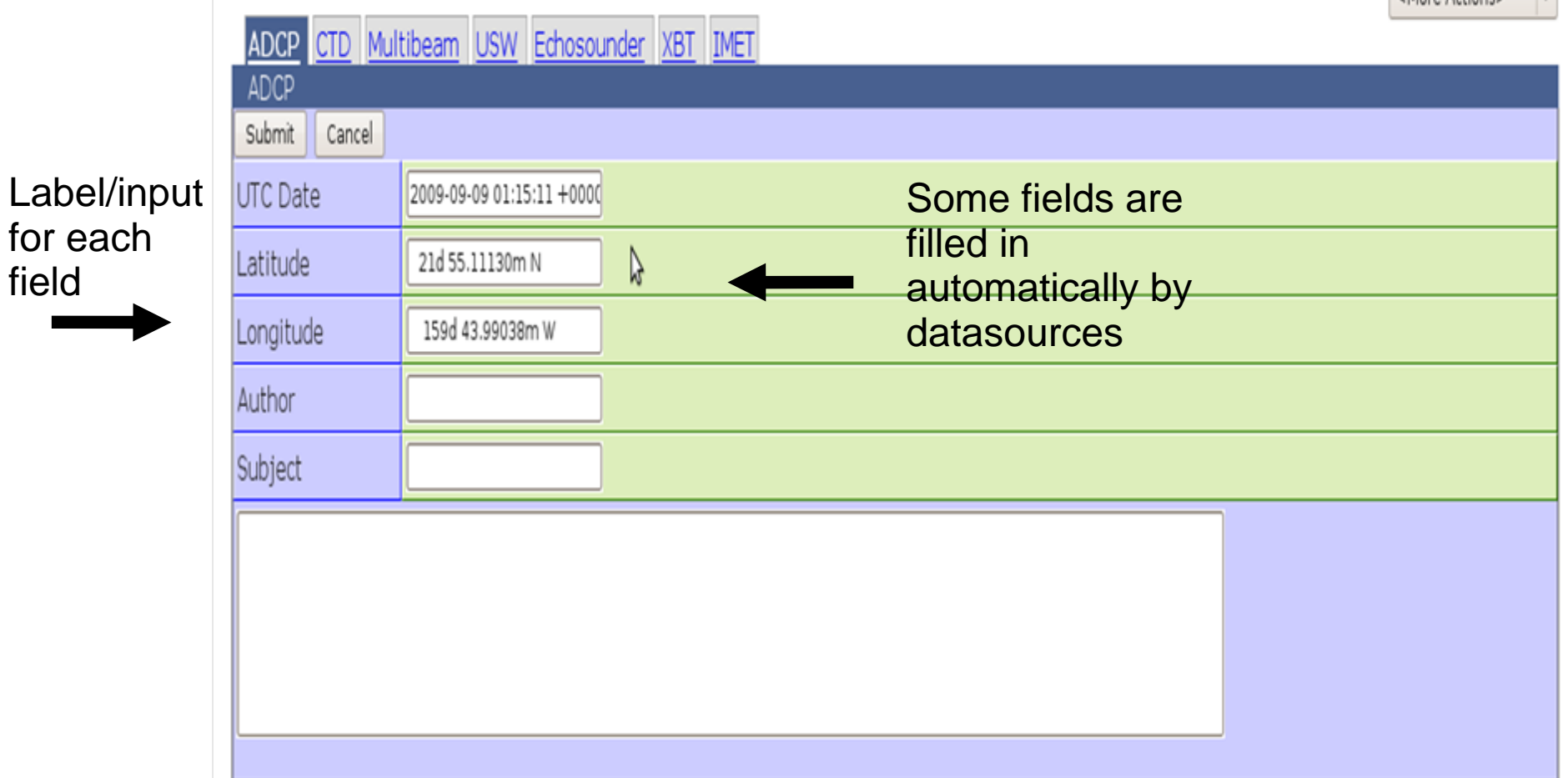

# View Entry Page

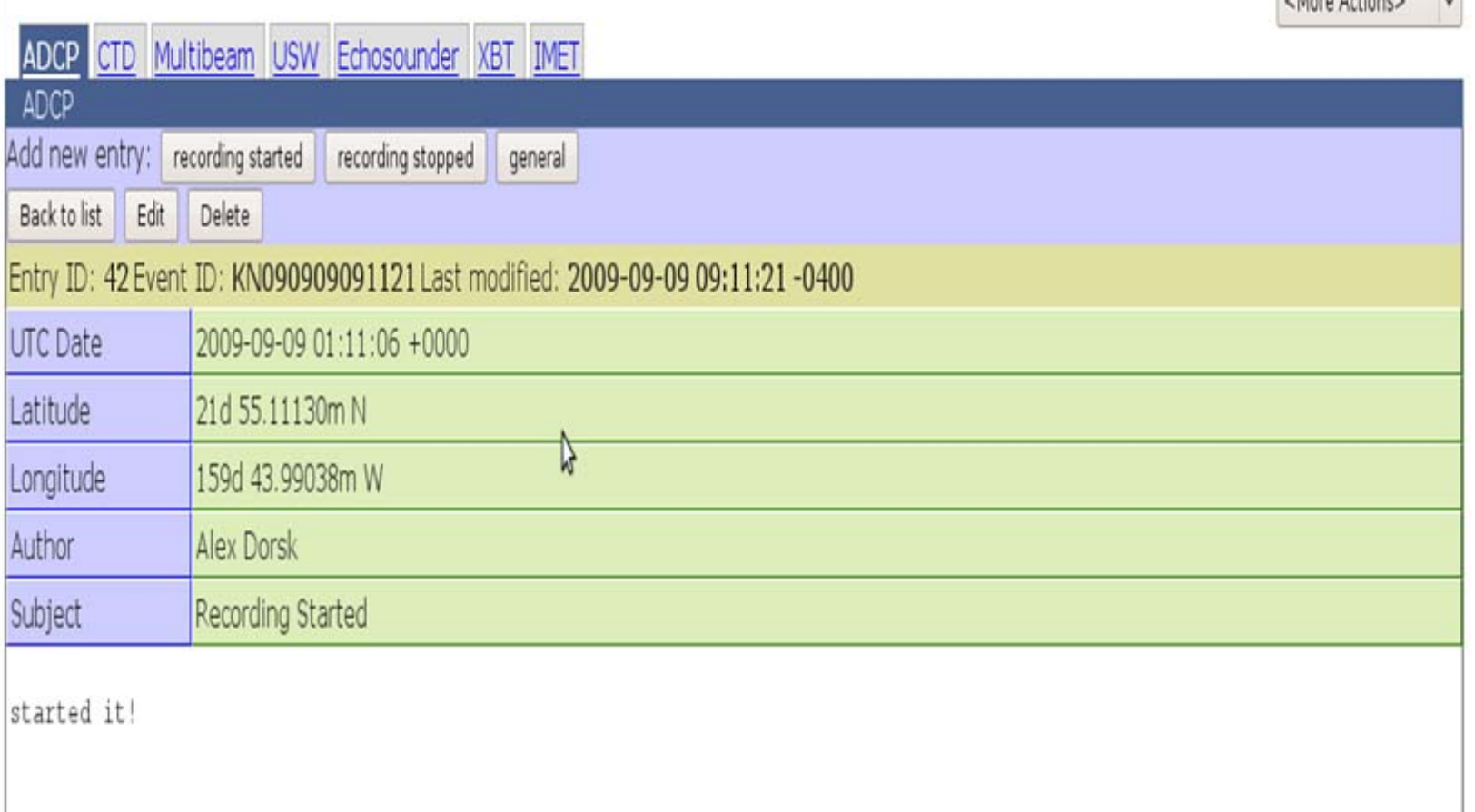

Allara Actioner V

# Edit Entry Page

Similar to create entry page, but shows entry ID, event ID, and last modified time

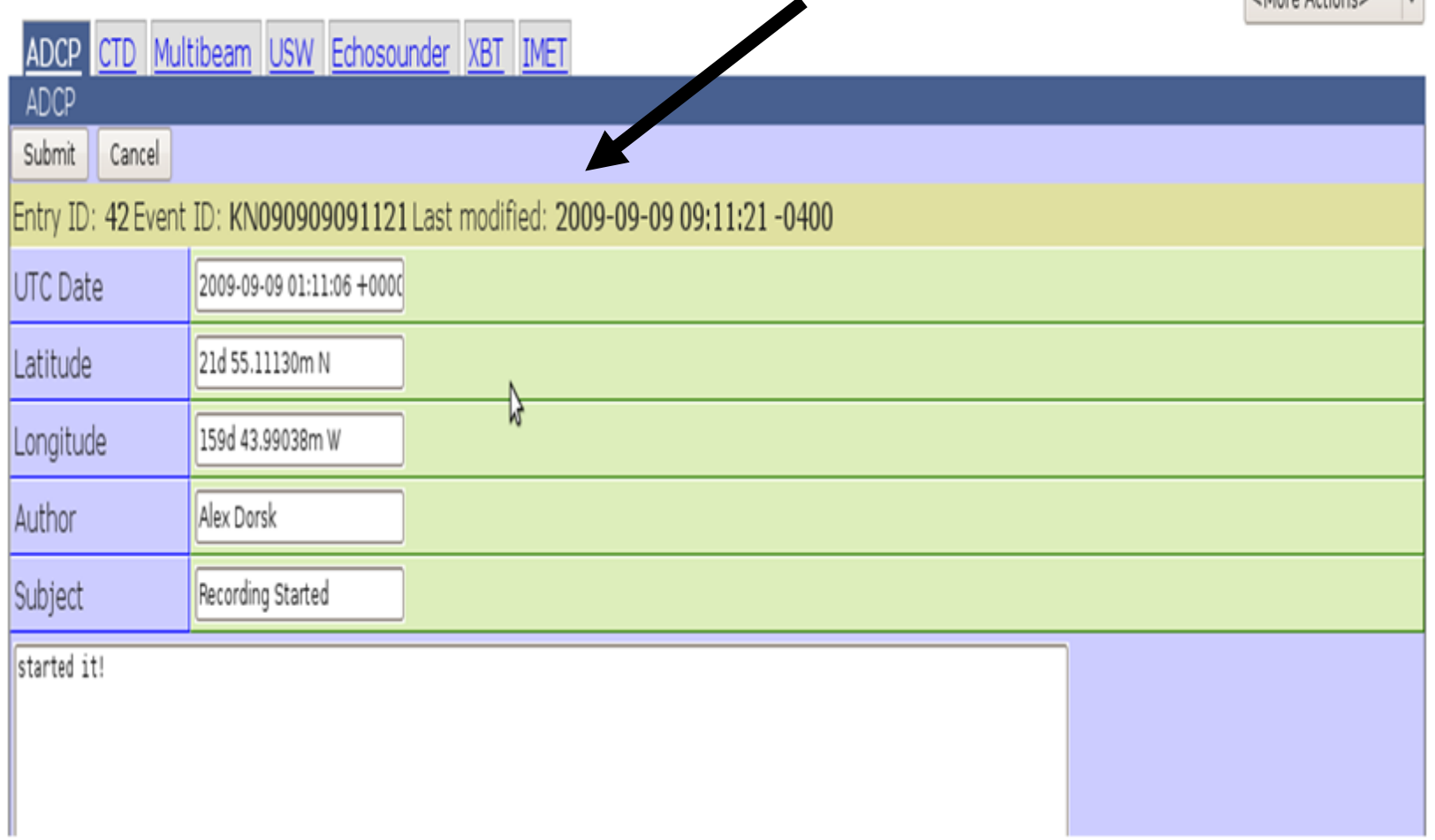

<More Actione>

 $\overline{u}$ 

# Manage LogBooks Page

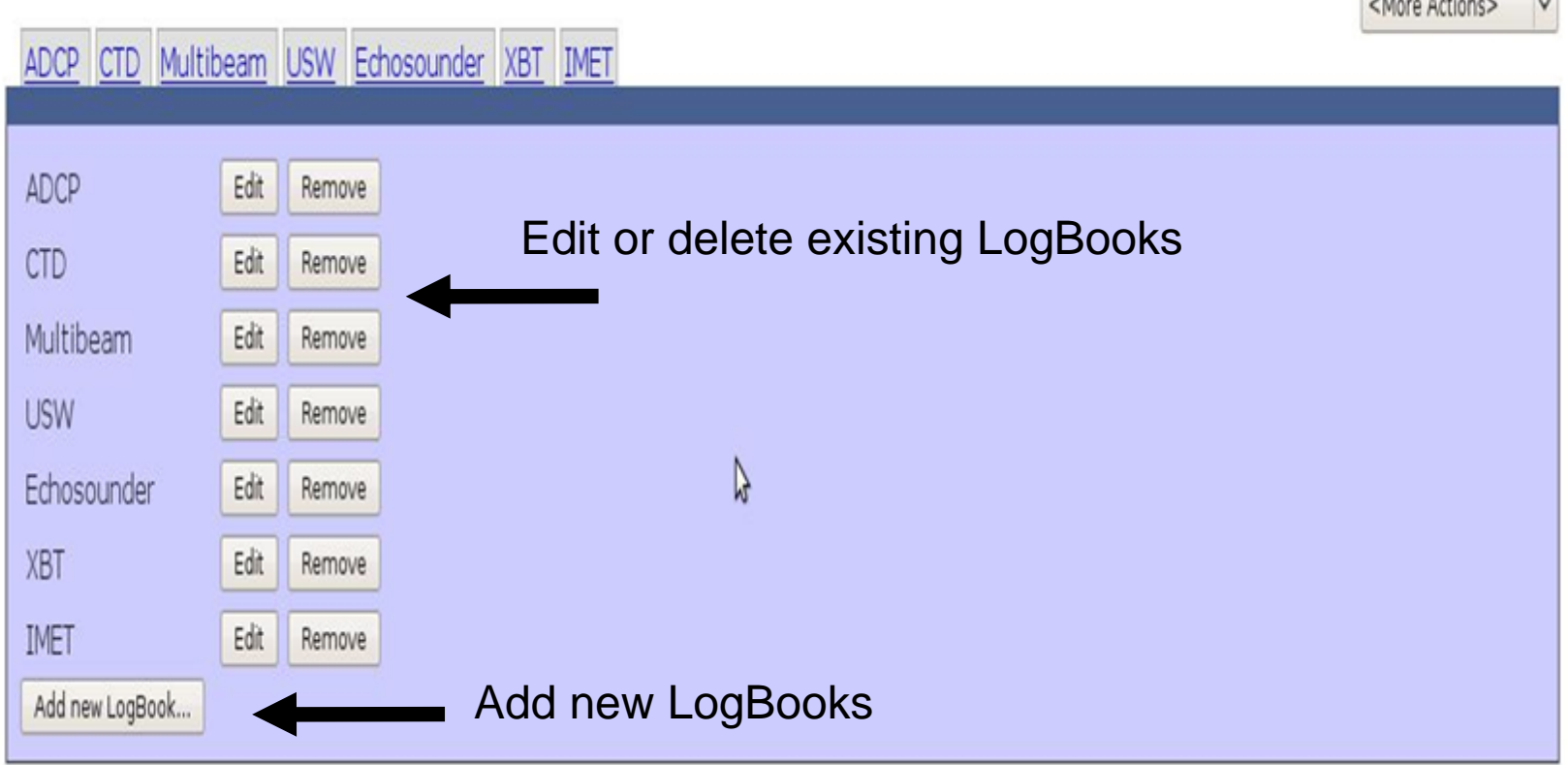

 $\frac{1}{2}$ 

# Edit LogBook Page

 $\frac{1}{2}$ 

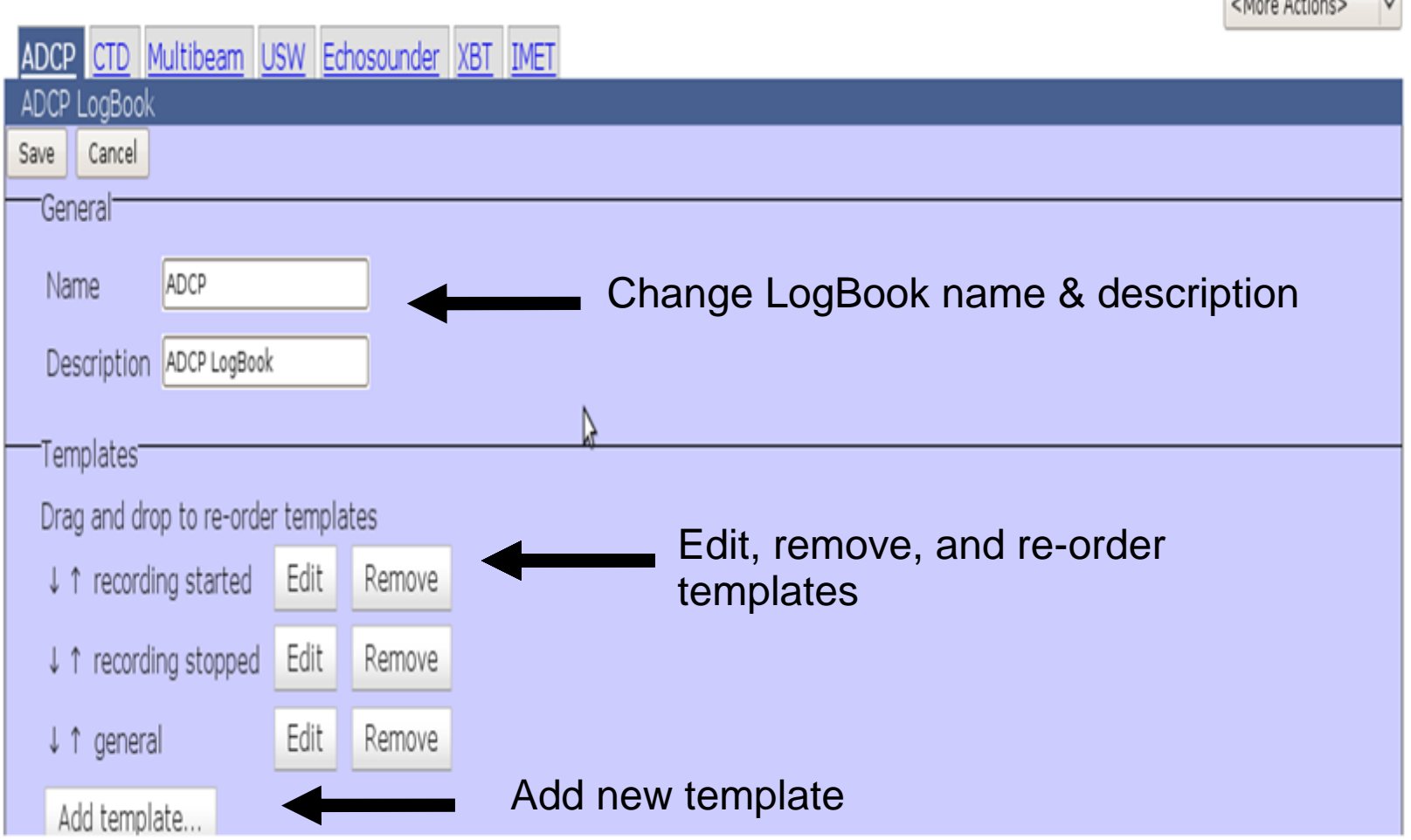

# Edit Template Dialog (on Edit LogBook Page)

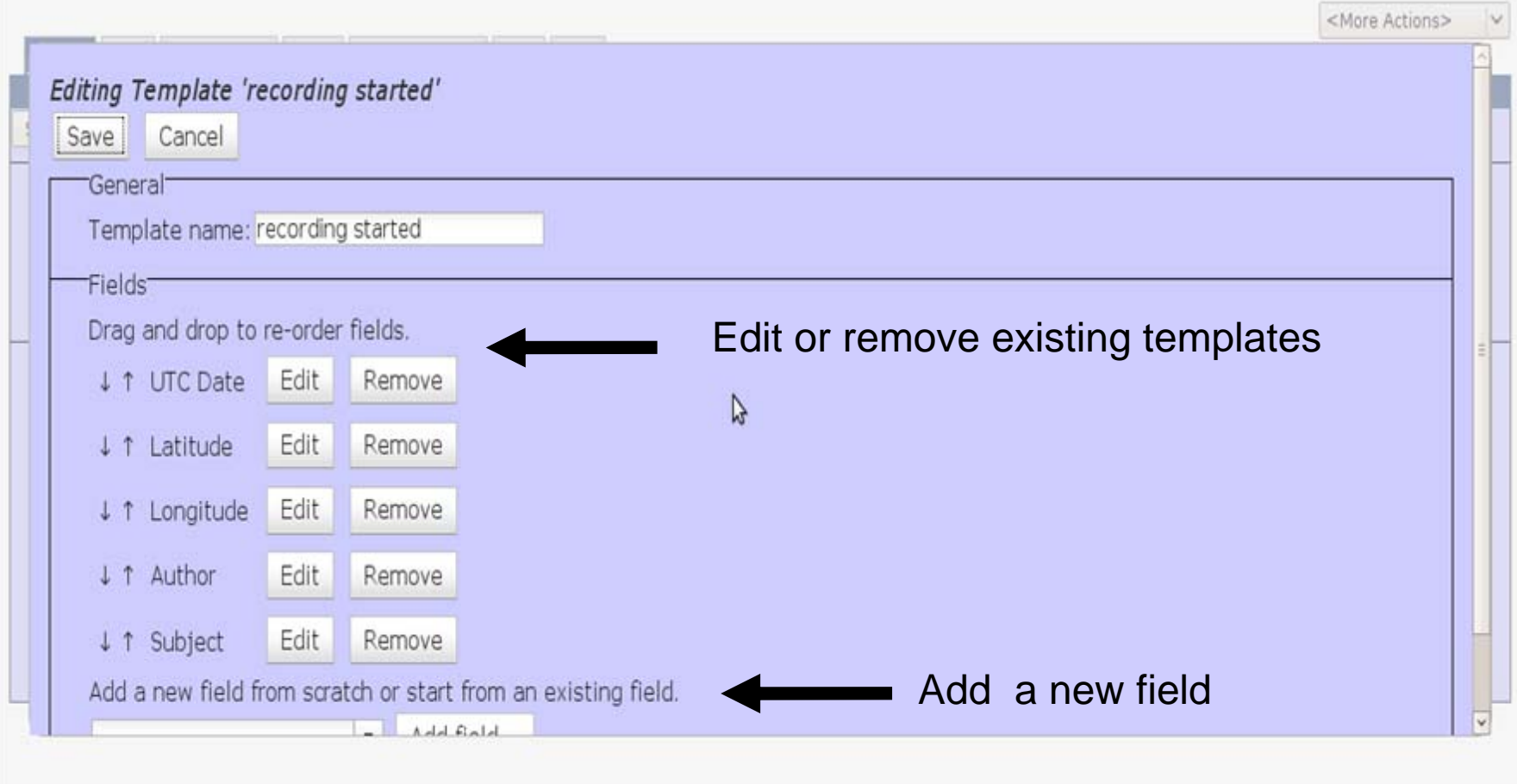

# Edit Field Dialog (on Edit Template Page)

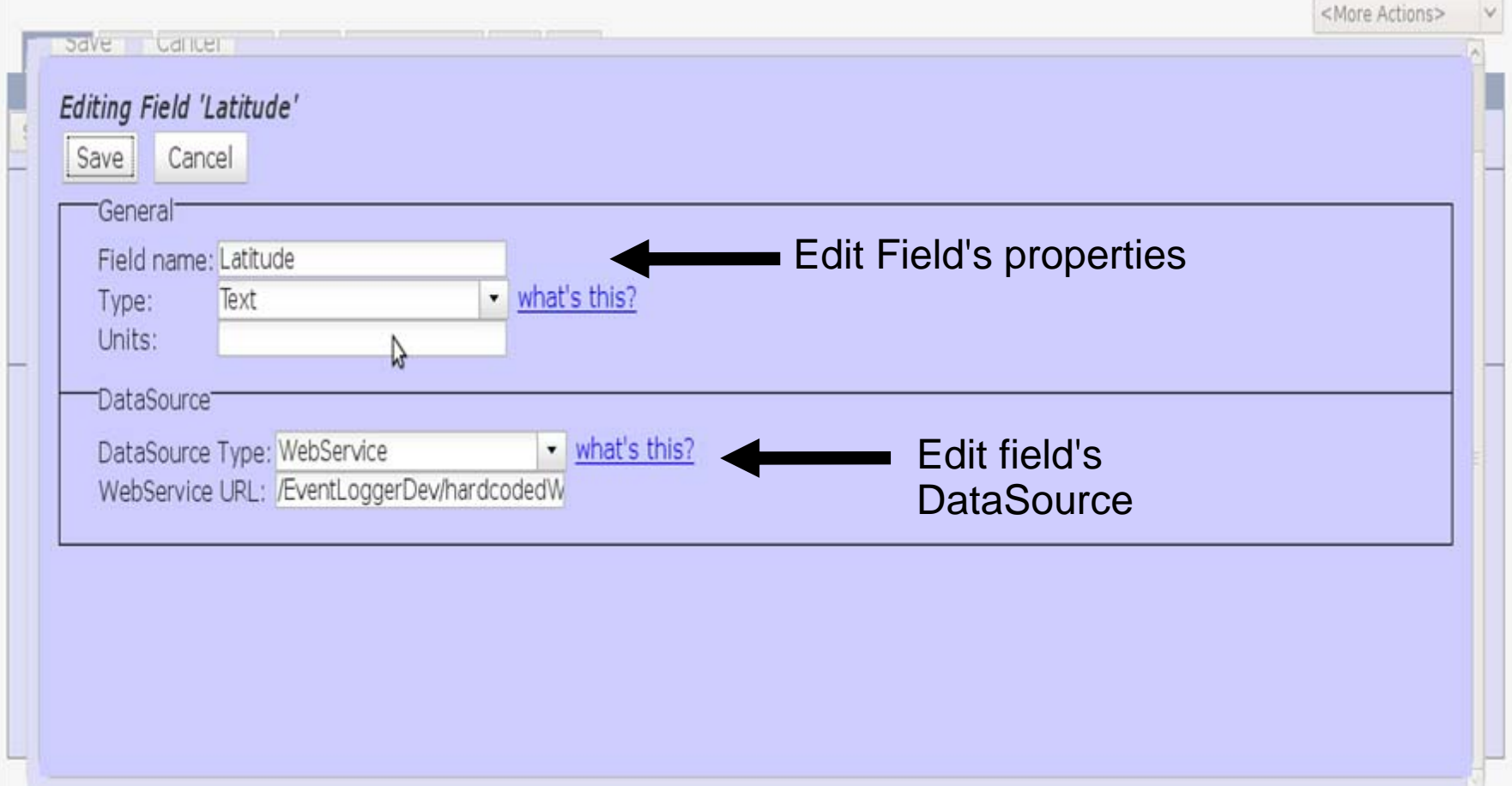

# Export Log Page (on Edit Template Page)

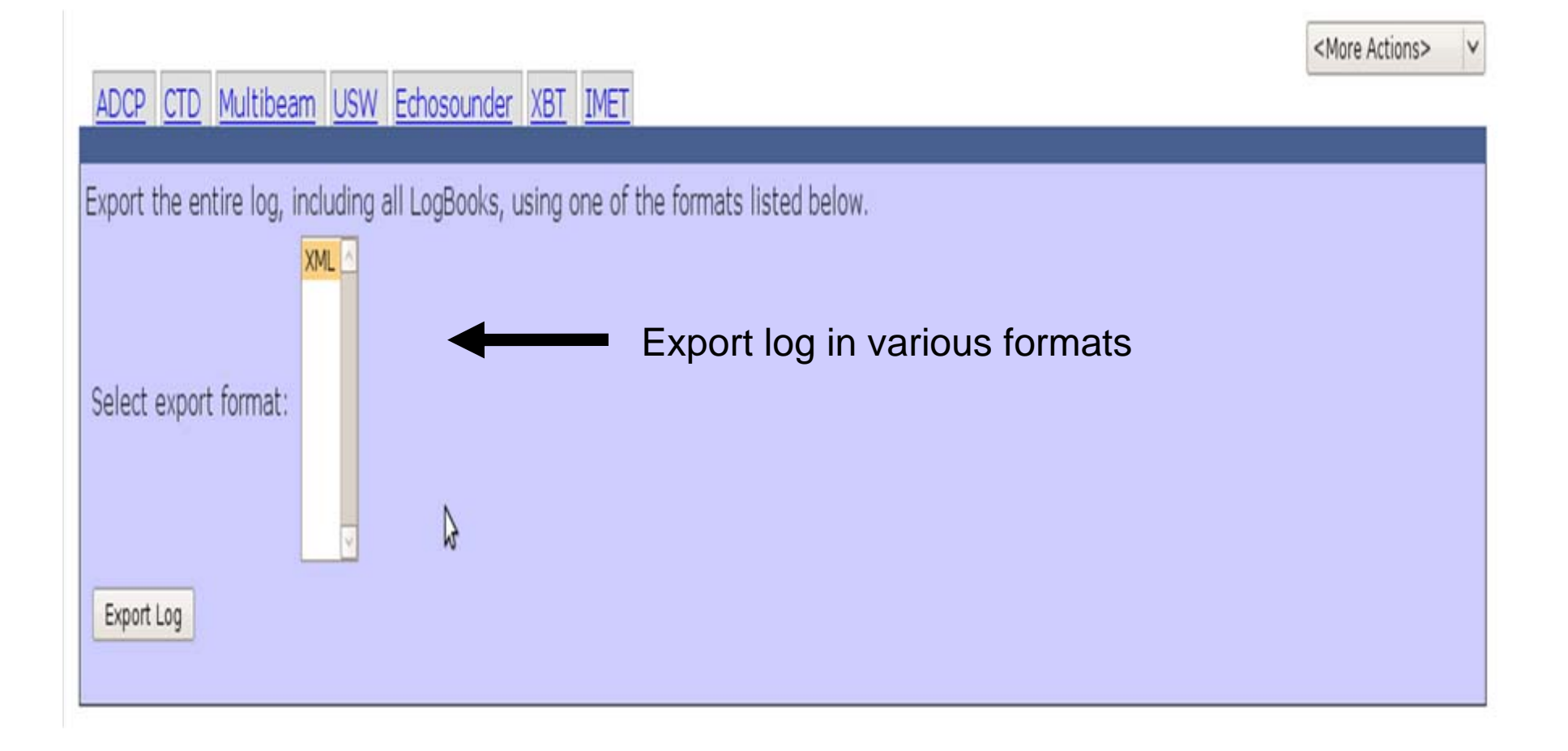

# EventLogger Prototype: Features to be Implemented

- Import/Export for LogBooks, Templates, & Fields
- API for integrating with other systems
- Administration page for management tasks like:
	- Resetting/Archiving Logs
	- Default Settings
	- Connecting to the ship's data infrastructure
		- Network/Serial data feeds
		- Web services

#### **Administration Page**

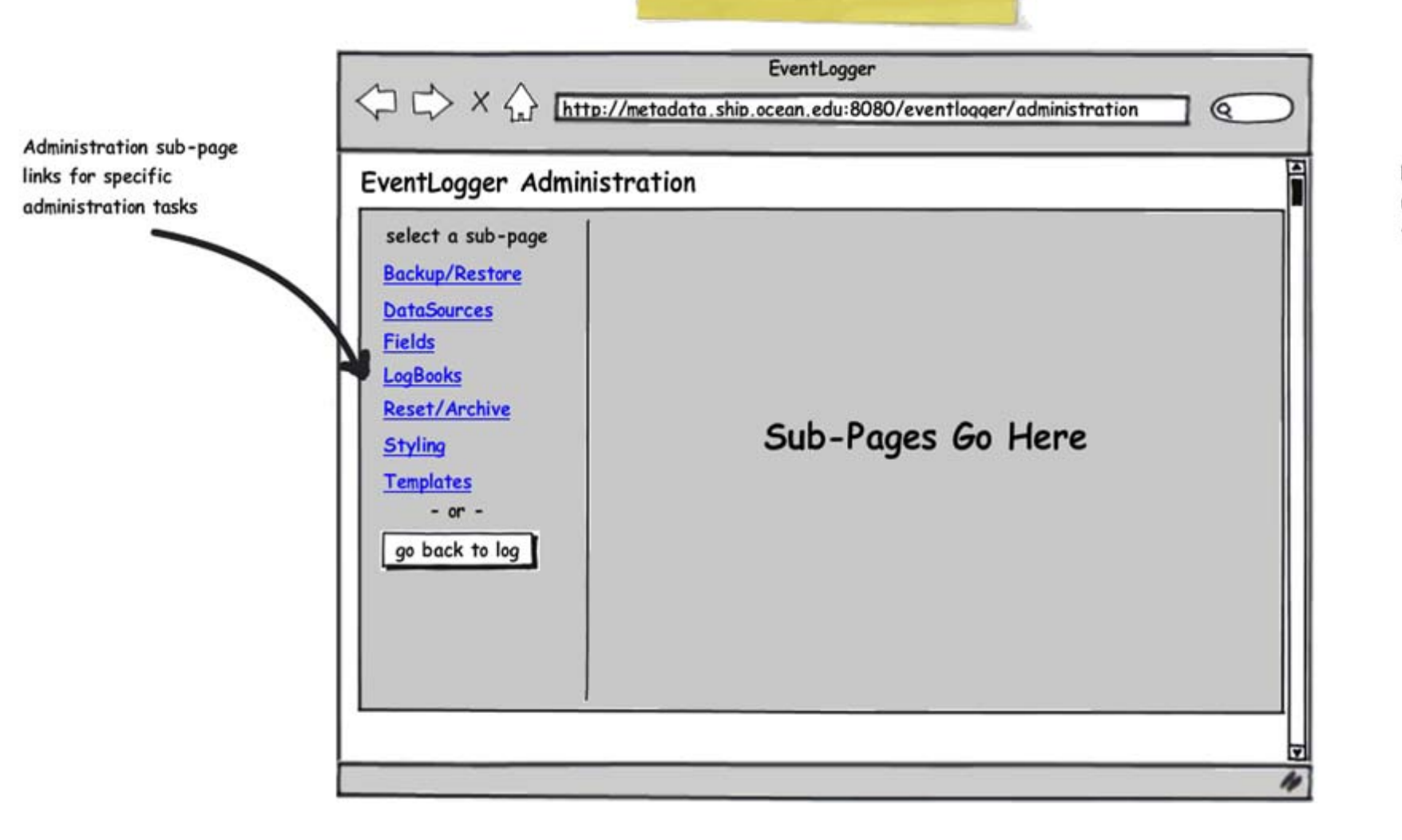

Note: you may want to have users authenticate to access the administration page.

**Templates Administration** 

When new templates are created they will include these fields. Users can choose to make default fields immutable or required.

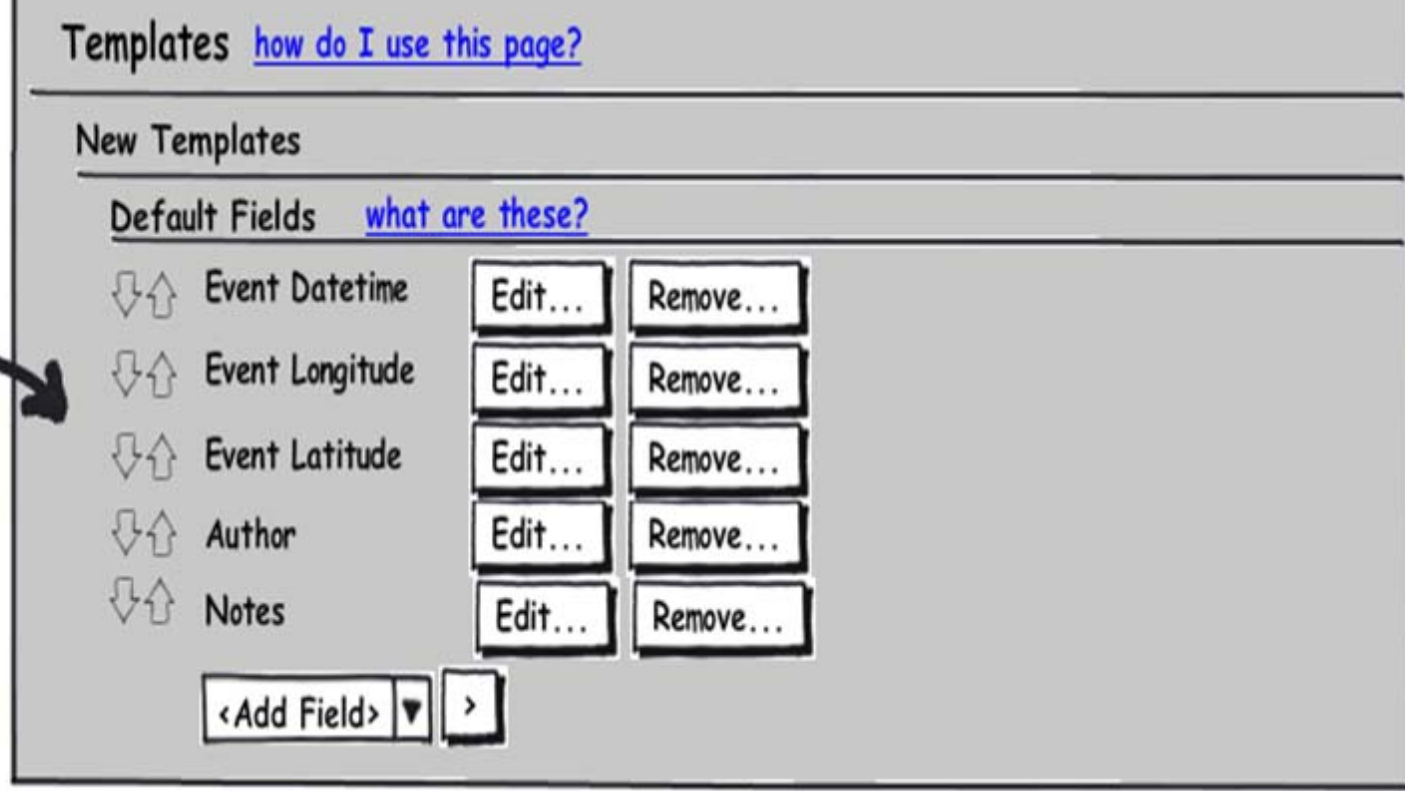

#### 3. Future Plans

EventLogger might sound like<br>a nice system, but it's not<br>guite ready yet...

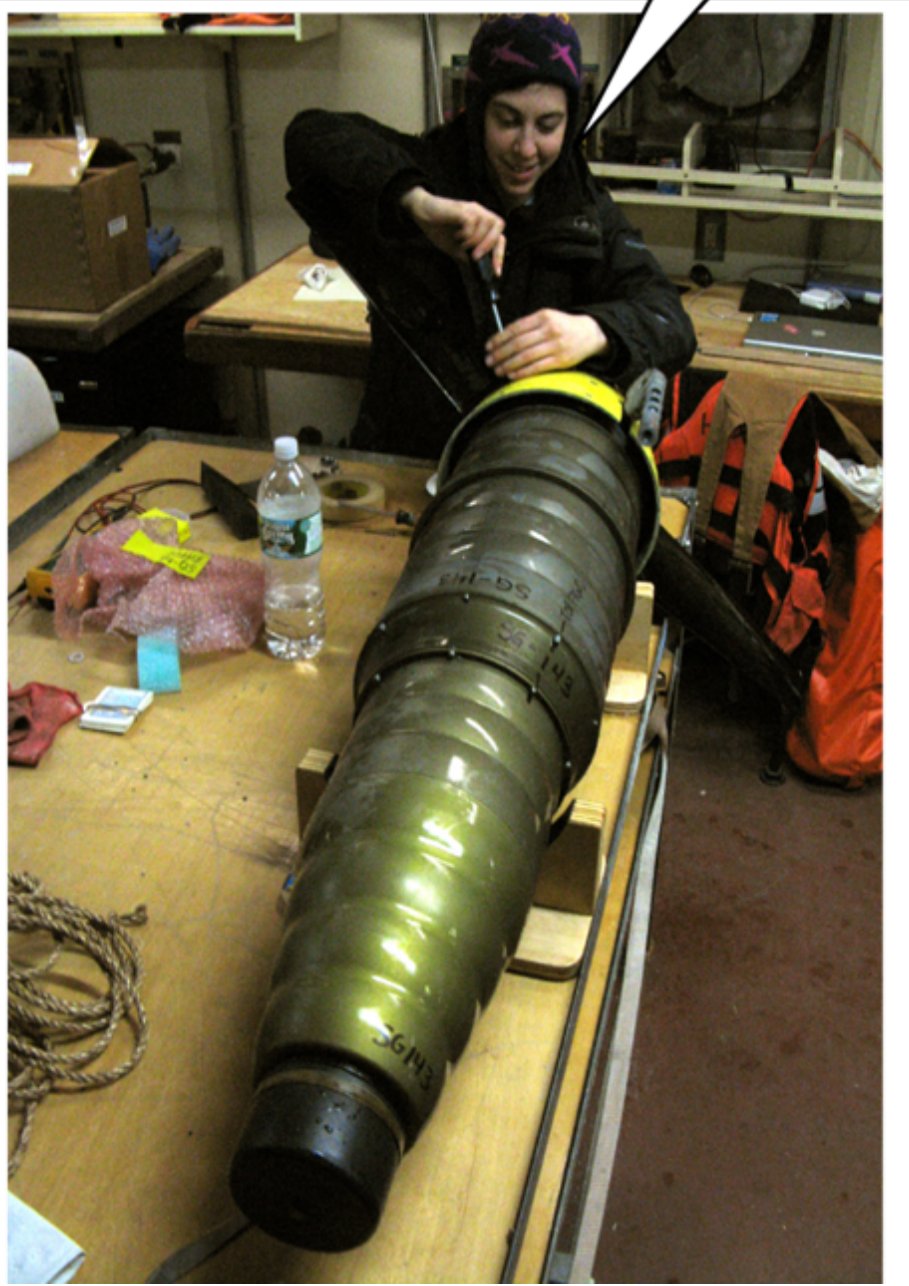

We need to write more

And we need to think about<br>how to deploy it...

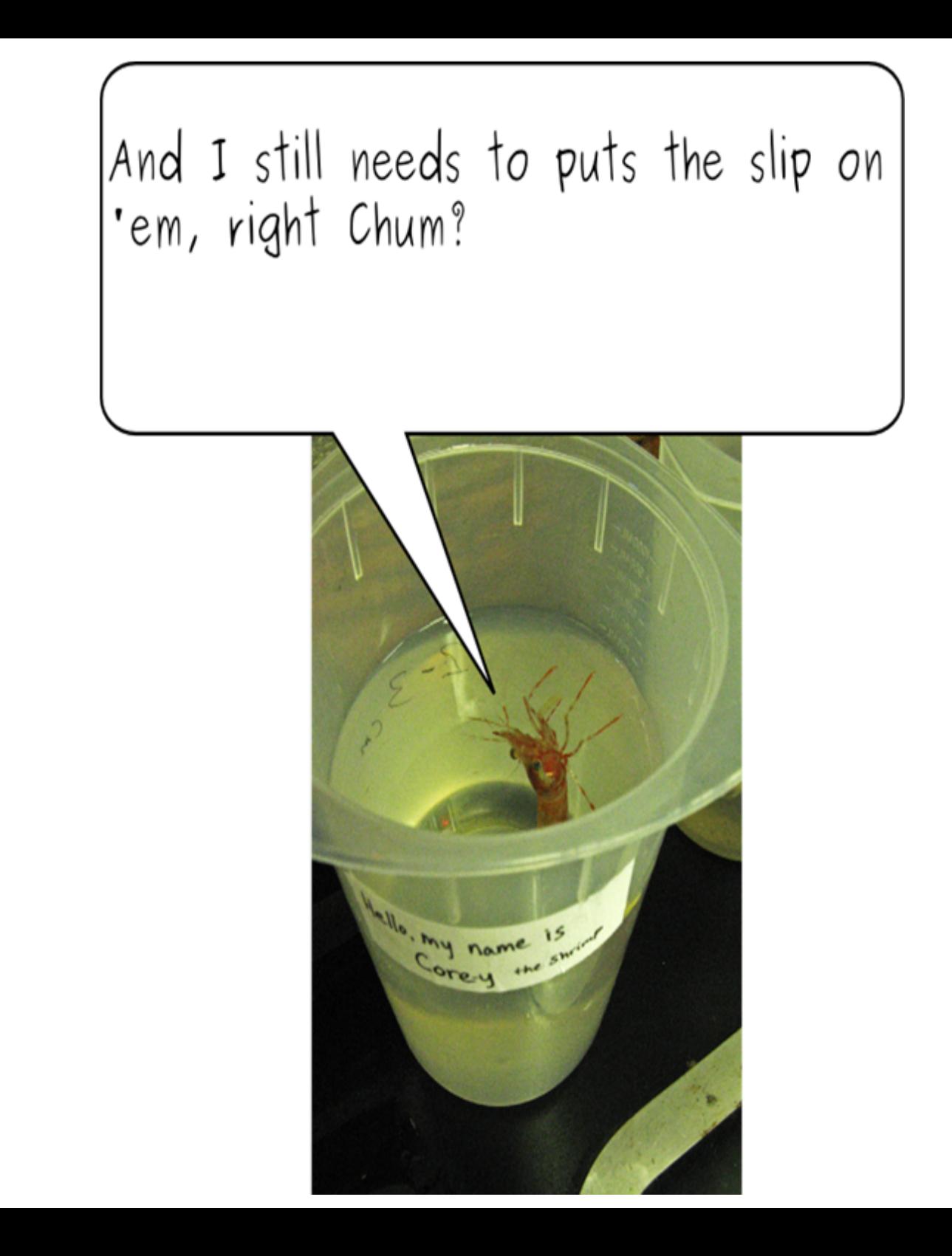

- •Further Development
- •Deployment Strategies
- •Creating libraries of log books & templates
- •Integrating with other systems

## 4. General Feedback & Questions

So, what do you think?

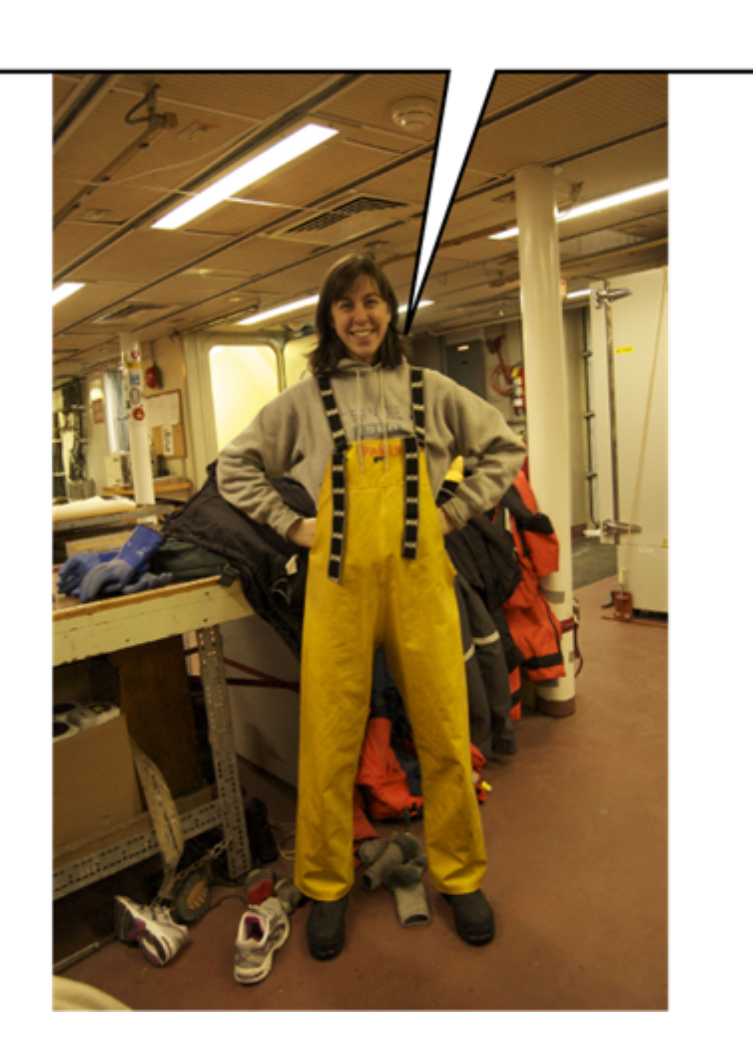

# 5. Try it out!

http://dmoserv2.whoi.edu:8080/EventLoggerDev/eventlogger/test/

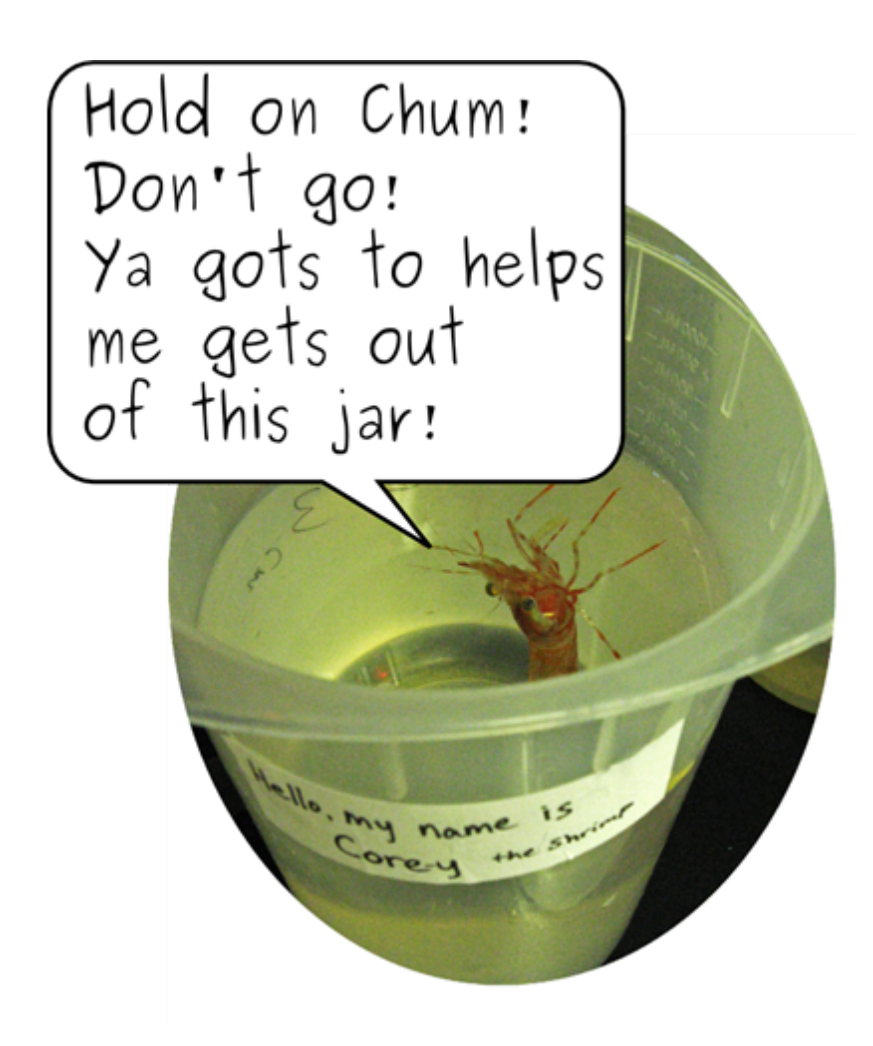